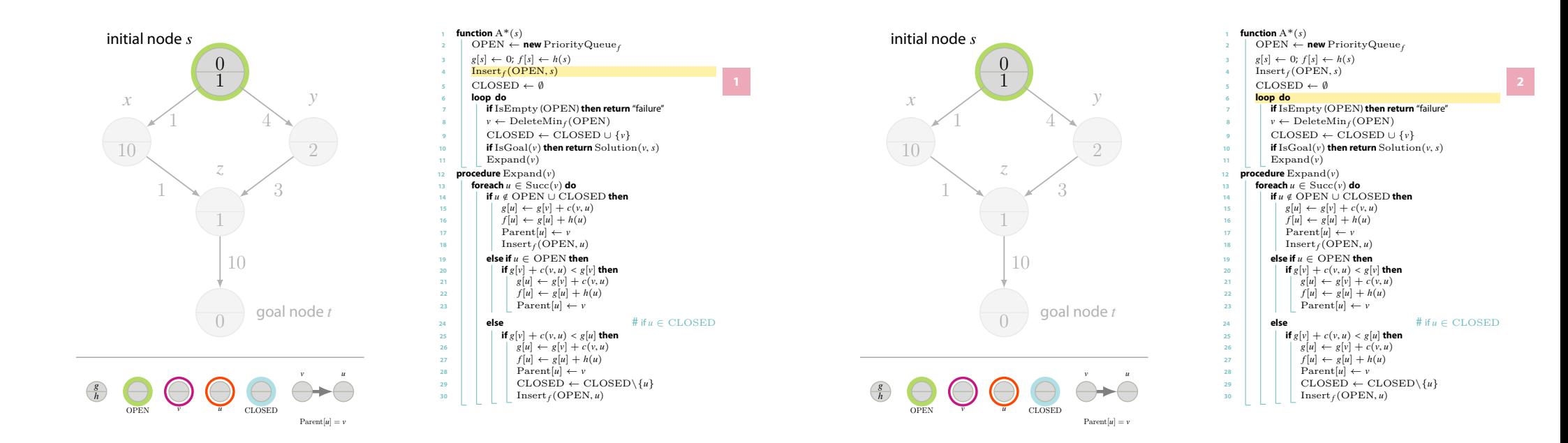

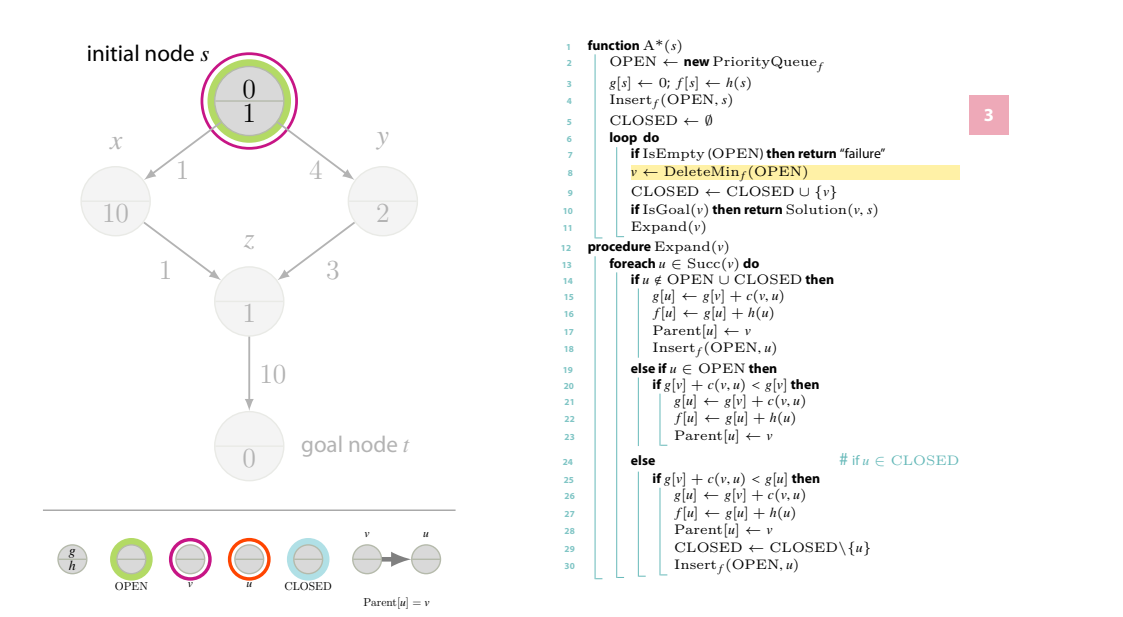

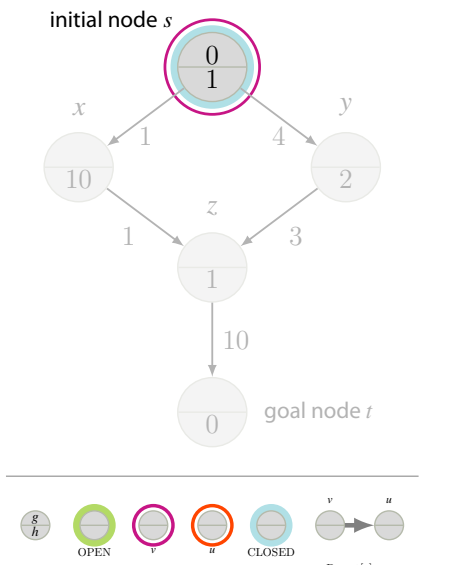

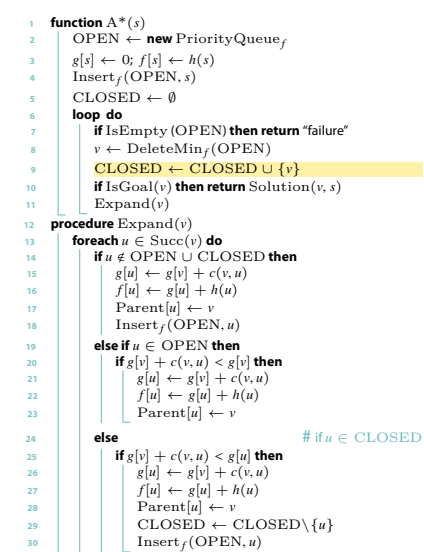

 $\text{Parent}[u] = v$ 

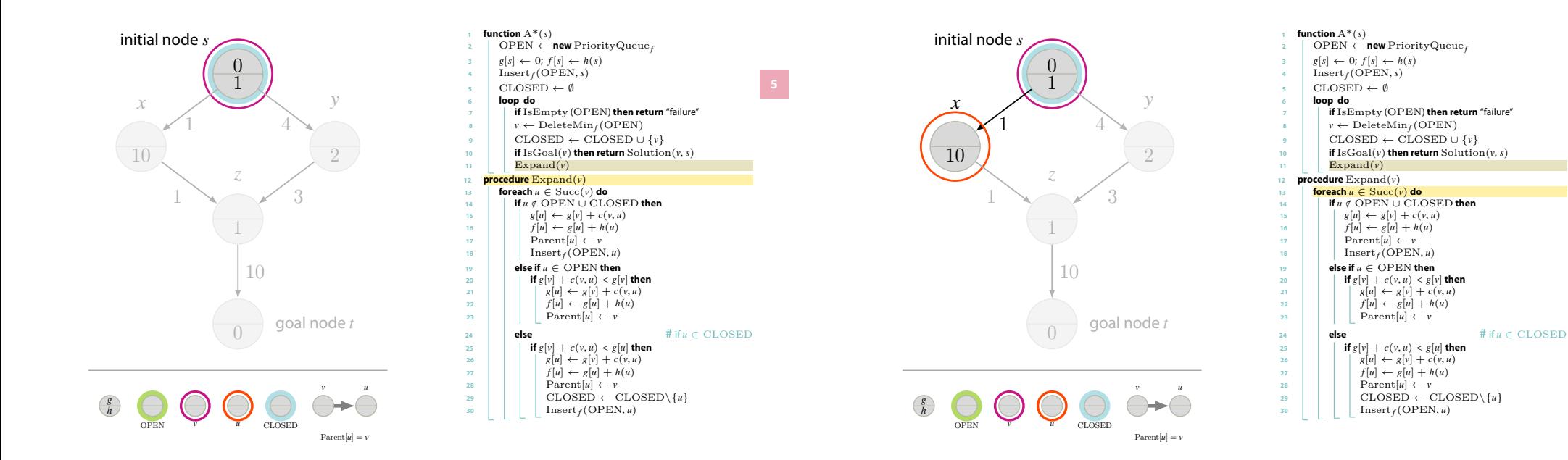

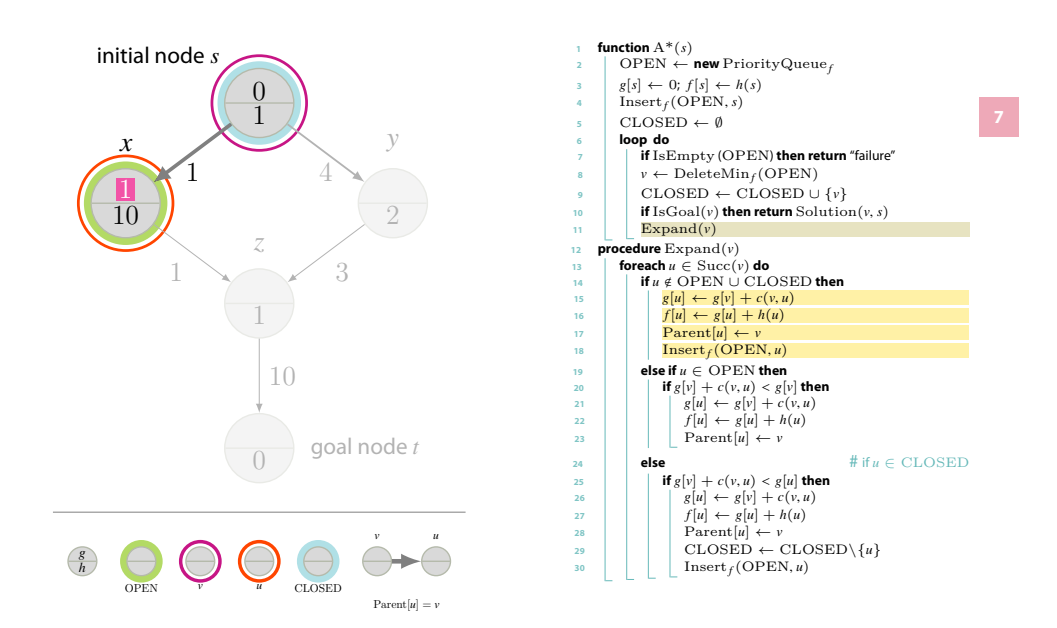

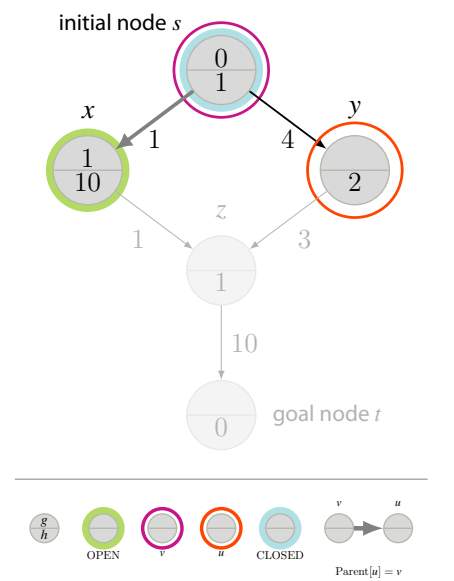

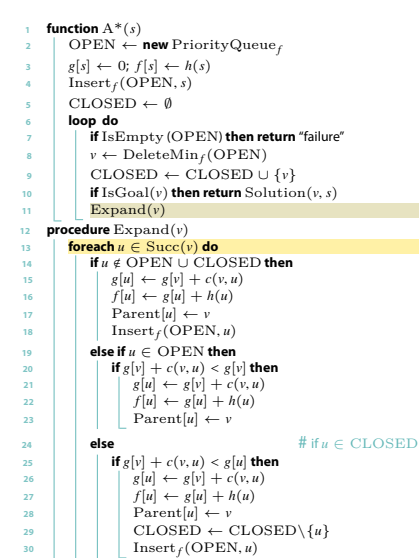

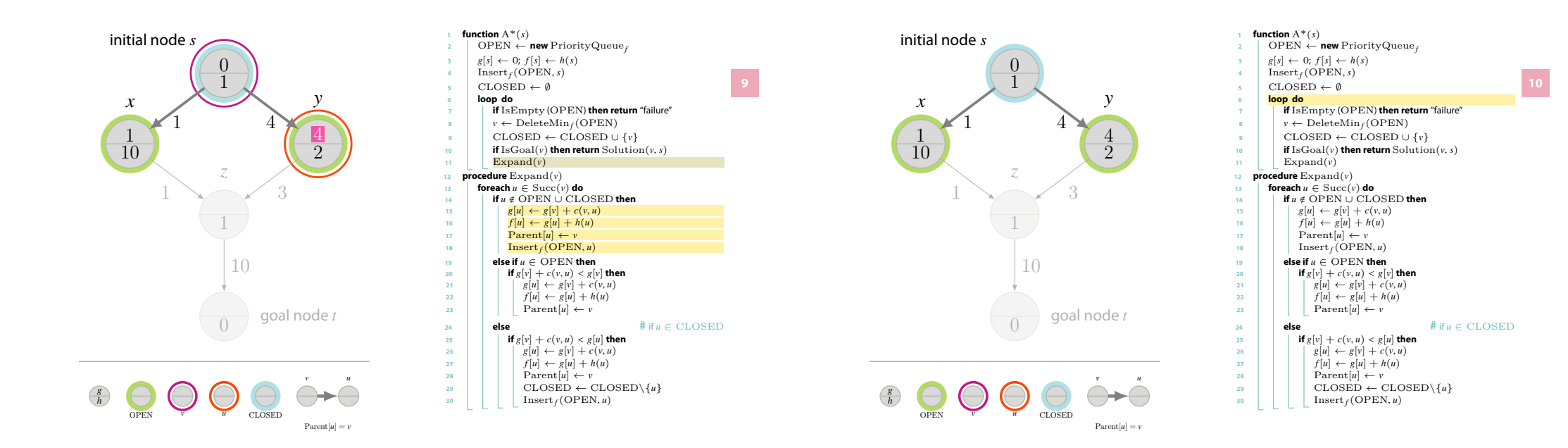

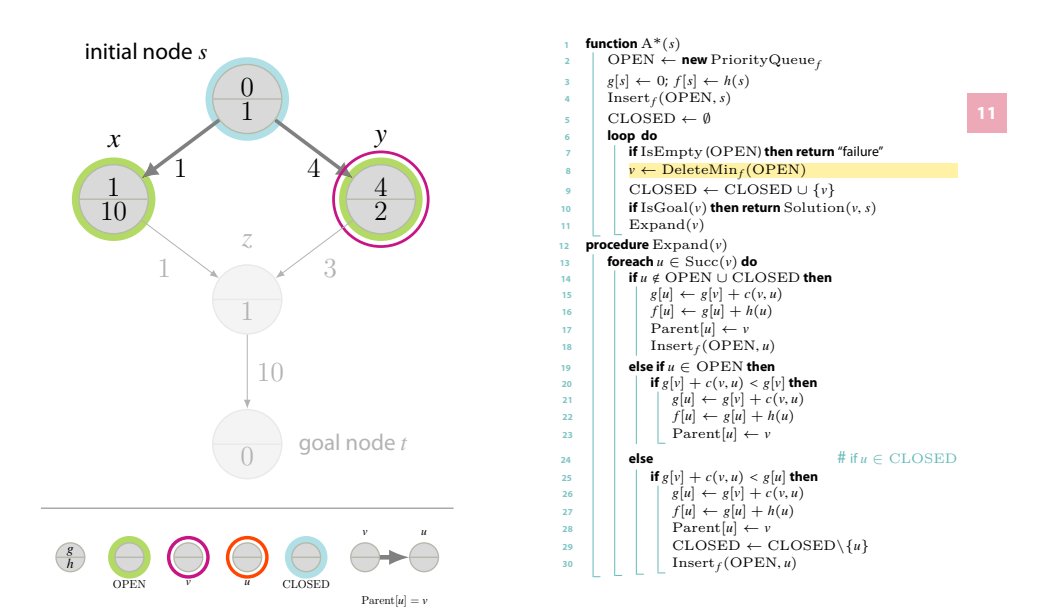

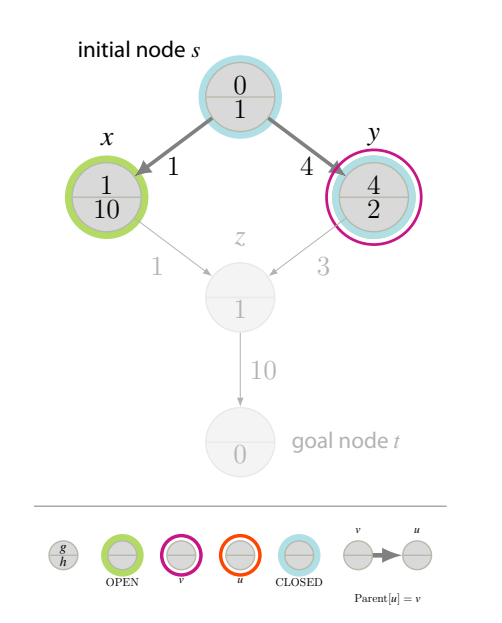

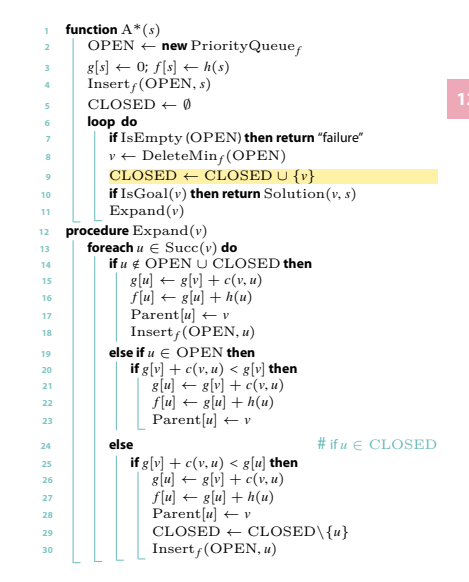

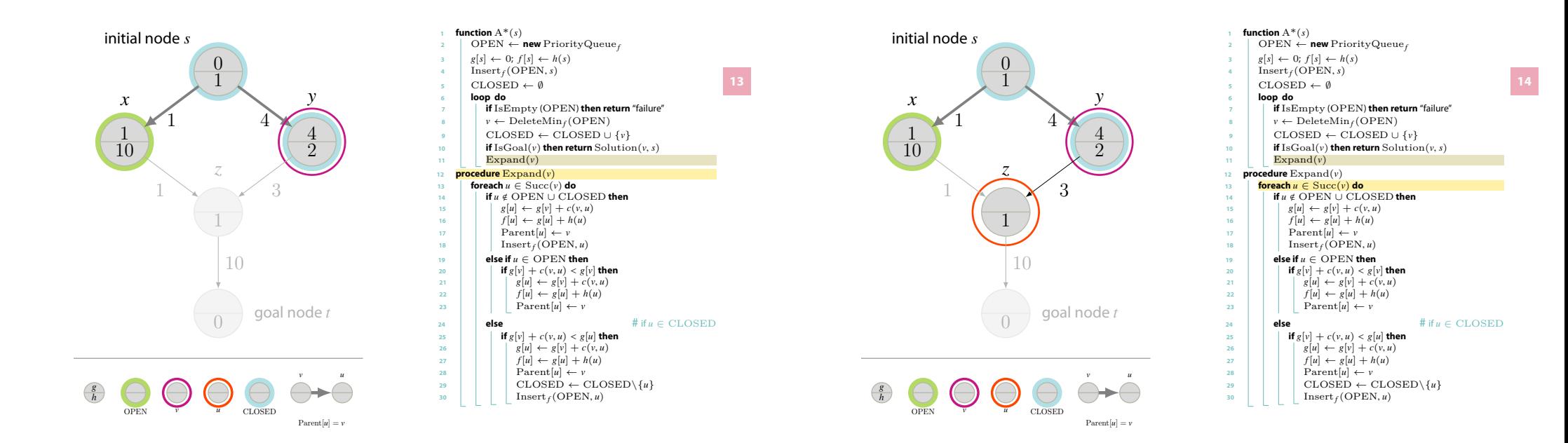

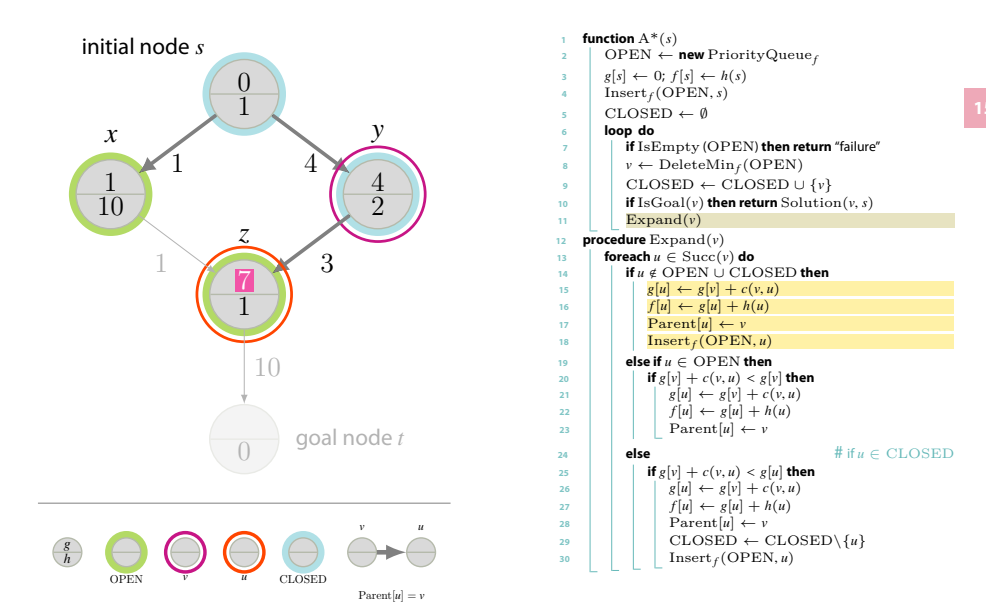

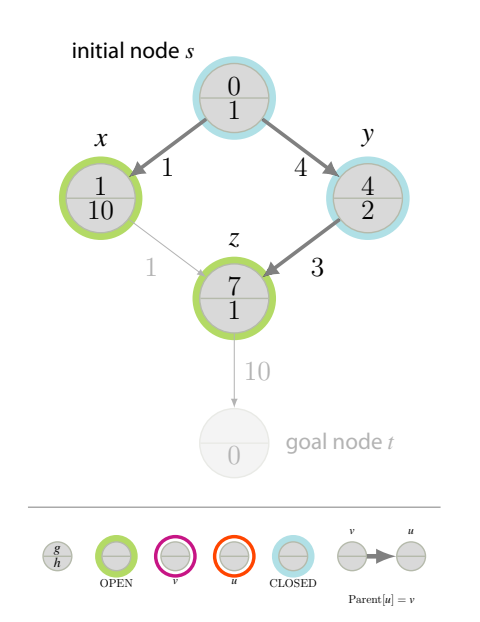

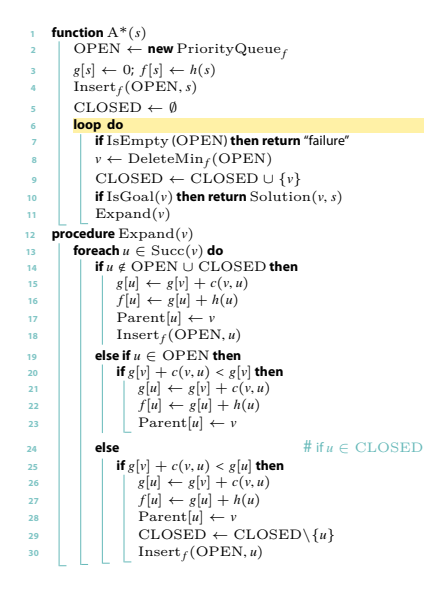

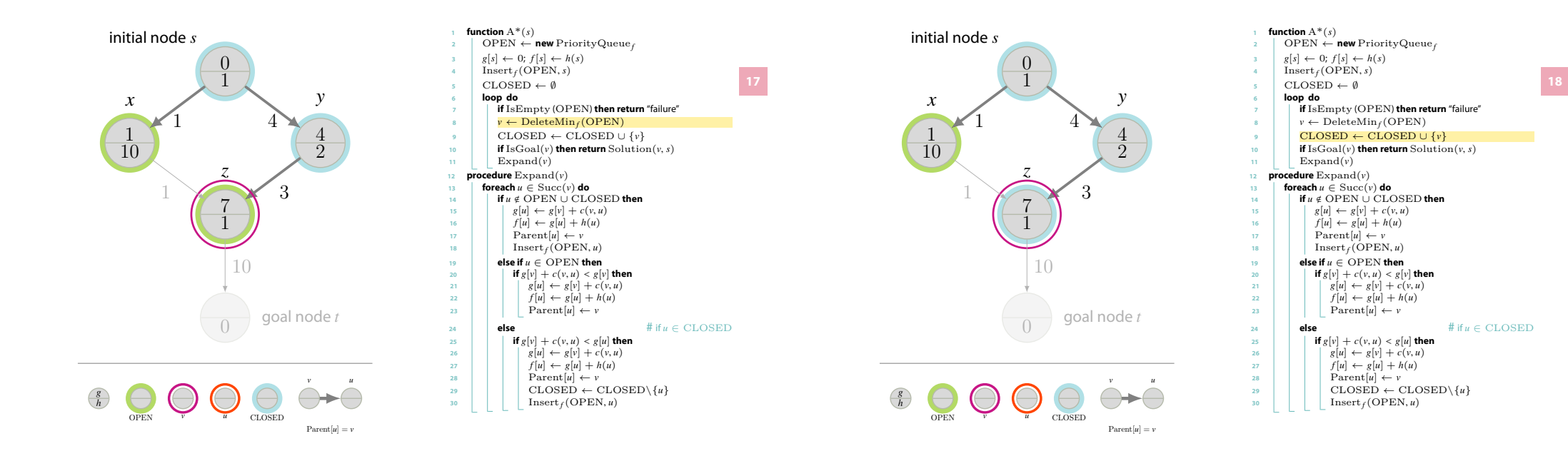

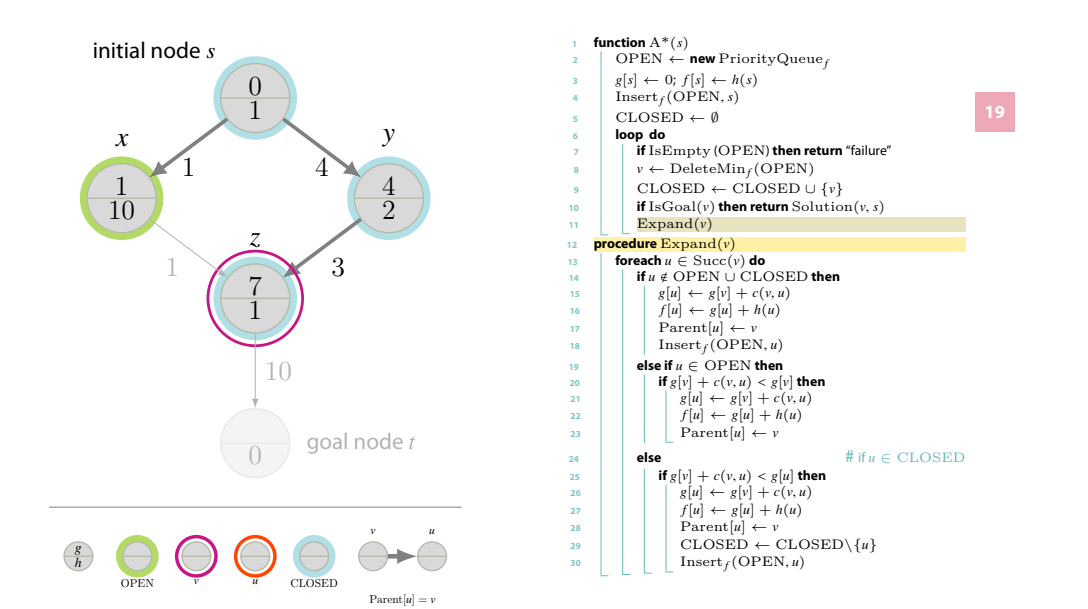

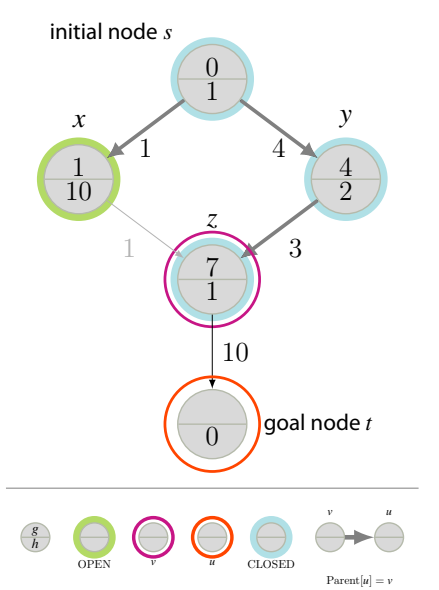

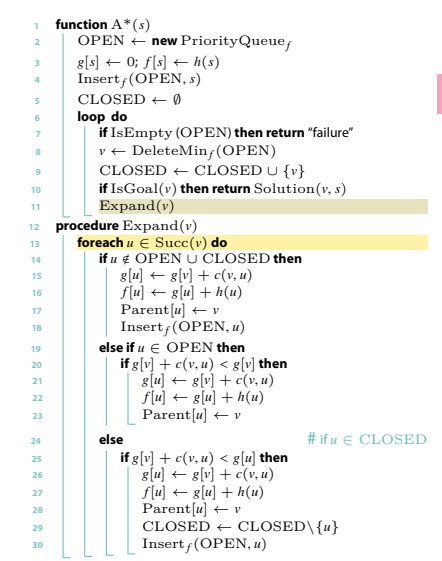

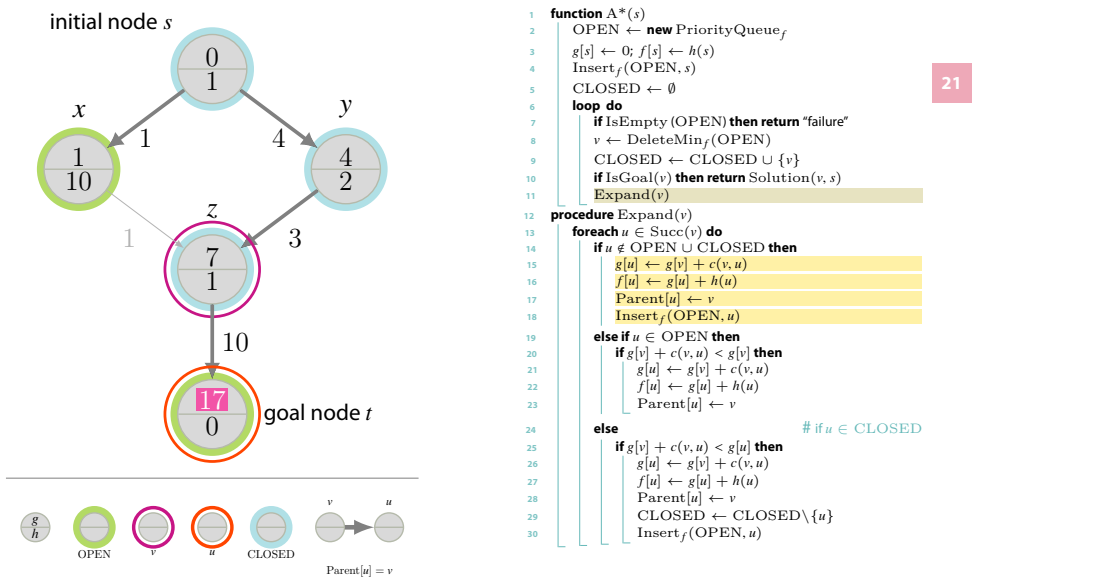

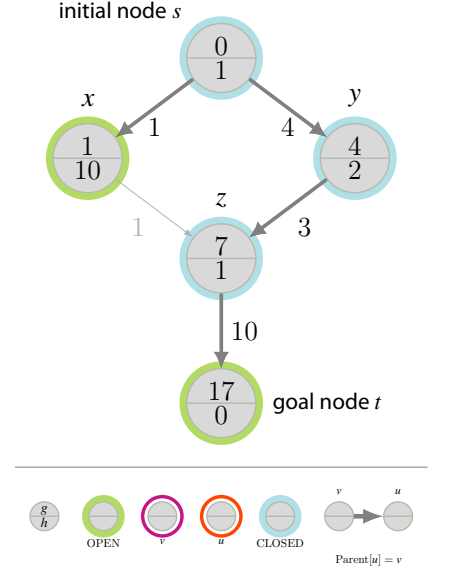

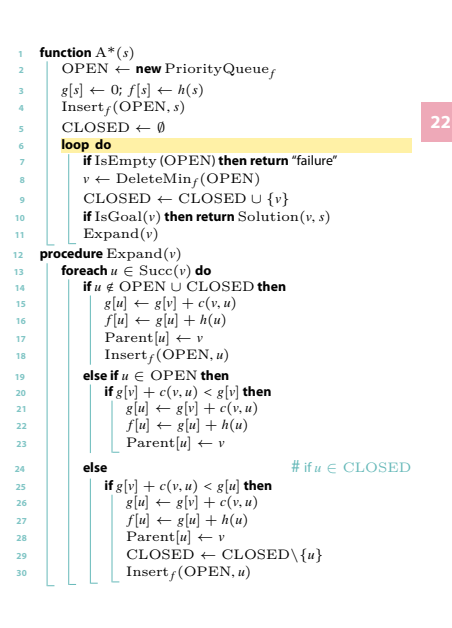

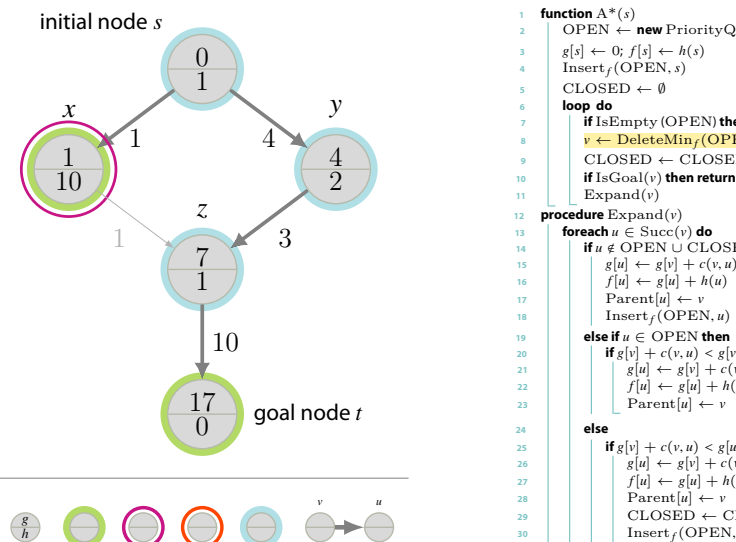

 $\text{Parent}[u] = v$ 

OPEN

*v*

*u* CLOSED

 OPEN *←* **new** PriorityQueue *f* **if** IsEmpty (OPEN ) **then return** "failure" *v ←* DeleteMin *f* (OPEN ) CLOSED *←* CLOSED *∪ { v }* 10 **if** IsGoal( $v$ ) **then return** Solution( $v, s$ ) **if** *u* < OPEN *∪* CLOSED **then**  $g[u] \leftarrow g[v] + c(v, u)$ 20 **if**  $g[v] + c(v, u) < g[v]$  then  $g[u] \leftarrow g[v] + c(v, u)$  $f[u] \leftarrow g[u] + h(u)$ # if *u ∈* CLOSED 25 **if**  $g[v] + c(v, u) < g[u]$  then  $g[u] \leftarrow g[v] + c(v, u)$ <br>  $f[u] \leftarrow g[u] + h(u)$  $\left| \ \right|$  CLOSED  $\leftarrow$  CLOSED $\setminus \{u\}$  $\frac{1}{20}$  | | | Insert  $f(\text{OPEN}, u)$ 

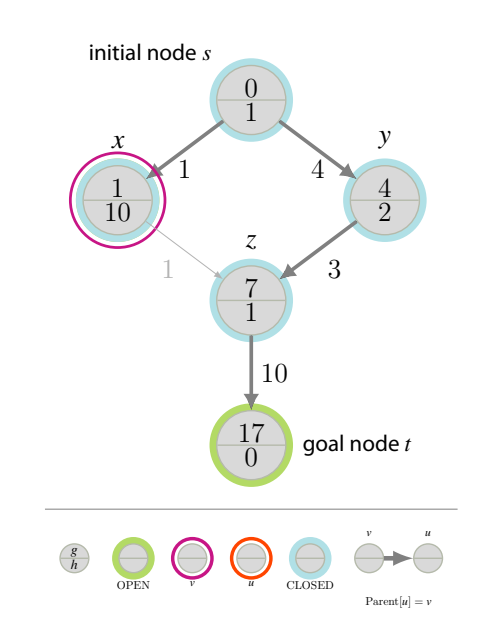

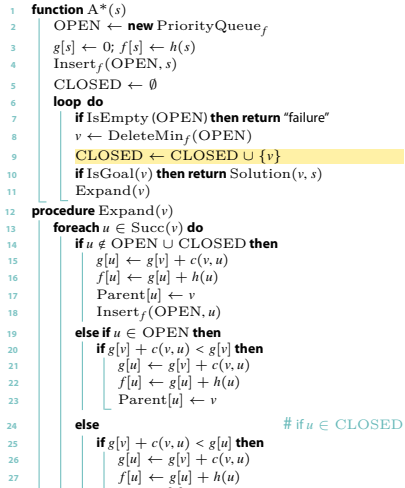

 $\mathsf{a} \mathsf{v}$  | | |  $\mathsf{Parent}[u] \leftarrow v$  $\left| \ \ \right|$  CLOSED  $\leftarrow$  CLOSED $\setminus \{u\}$  $\overline{\mathbf{a}}$  **I**  $\overline{\mathbf{a}}$  **Insert**<sub>f</sub>(OPEN, *u*)

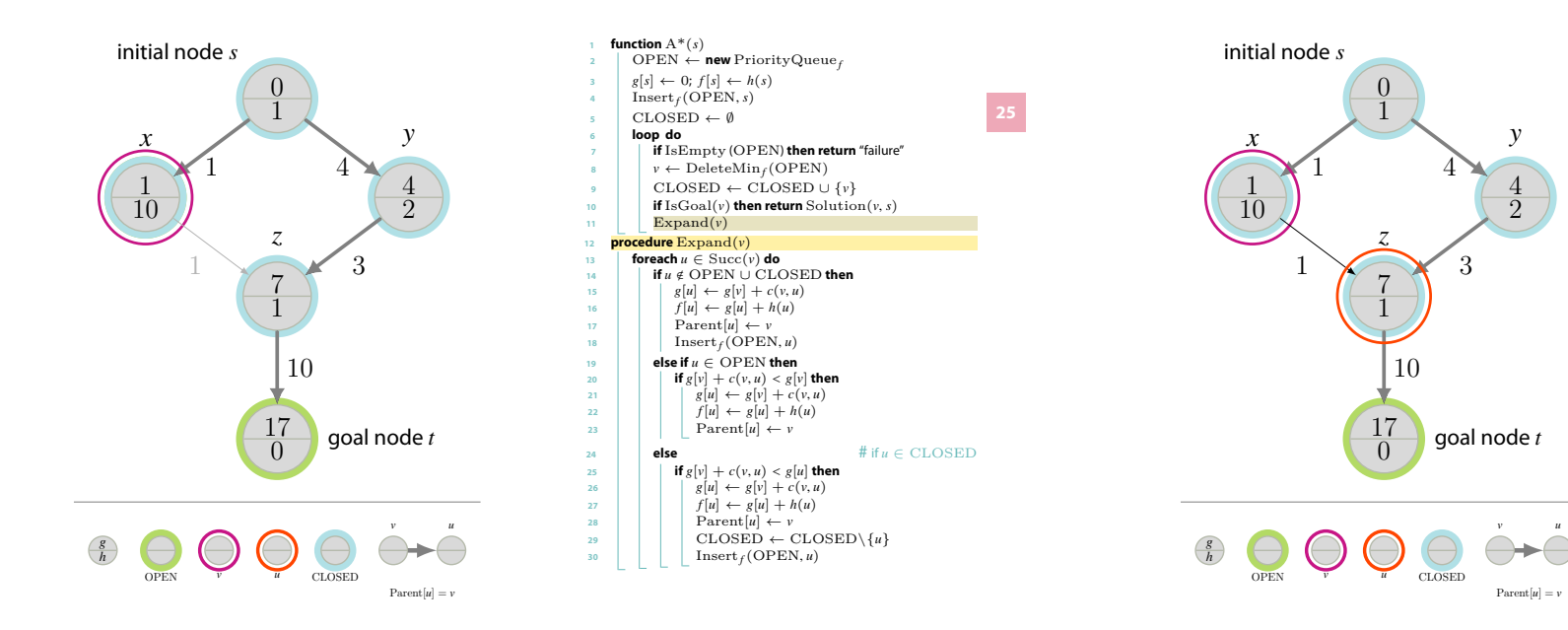

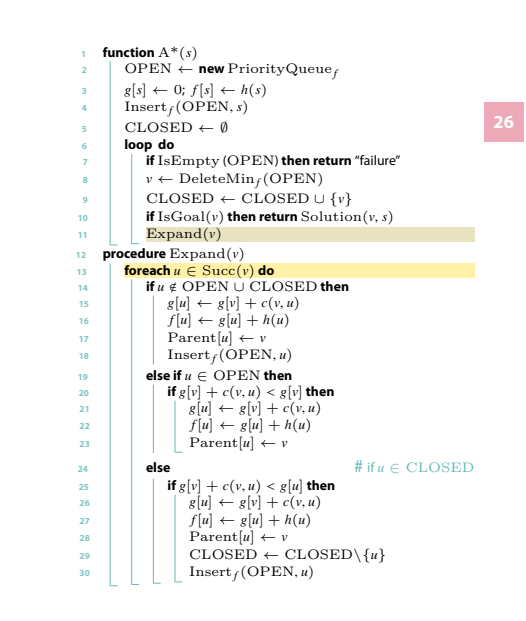

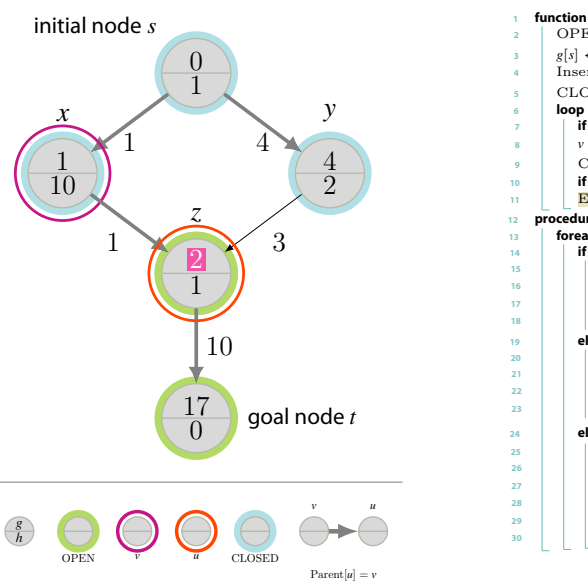

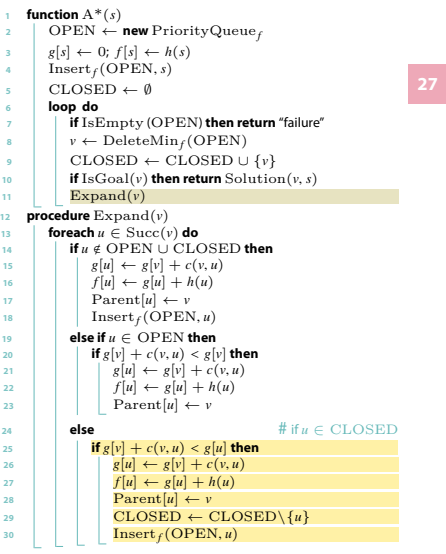

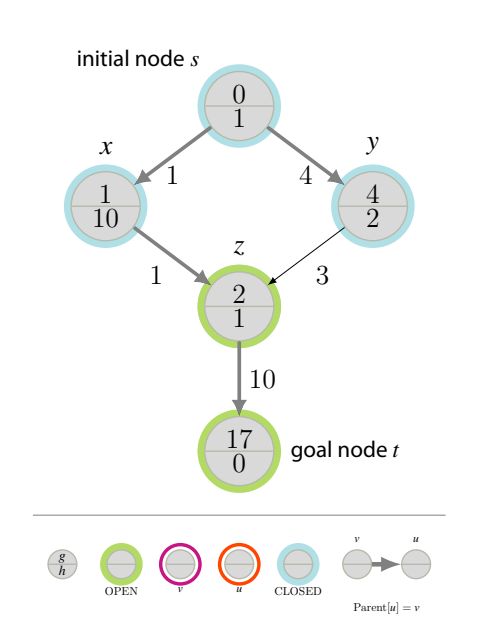

42*y*

 $\overline{4}$  $\overline{2}$ 

 $\mathcal{Y}$ 

*u*

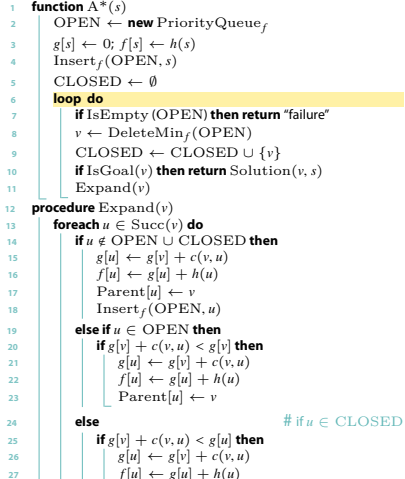

 $g[u] \leftarrow g[v] + c(v, u)$ <br>  $f[u] \leftarrow g[u] + h(u)$  $\mathsf{a} \mathsf{v}$  | | |  $\mathsf{Parent}[u] \leftarrow v$  $\left| \ \ \right|$  CLOSED  $\leftarrow$  CLOSED $\setminus \{u\}$  $\overline{\mathbf{a}}$  **I**  $\overline{\mathbf{a}}$  **Insert**<sub>f</sub>(OPEN, *u*)

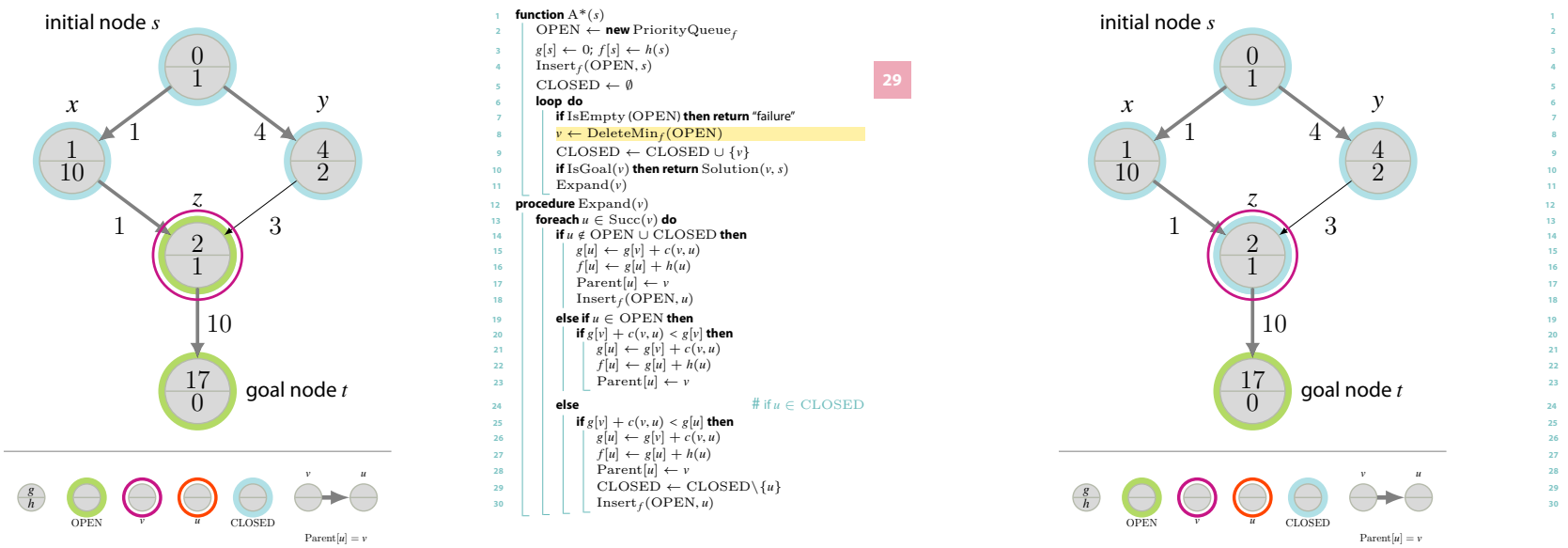

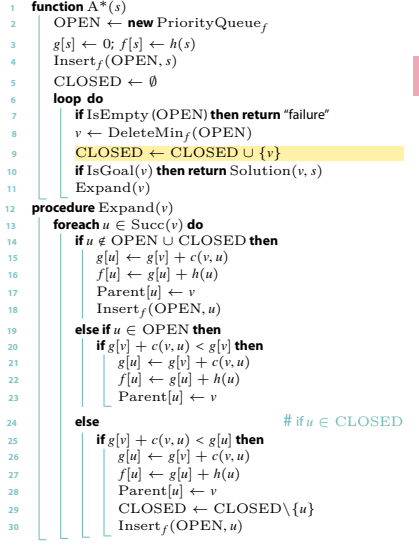

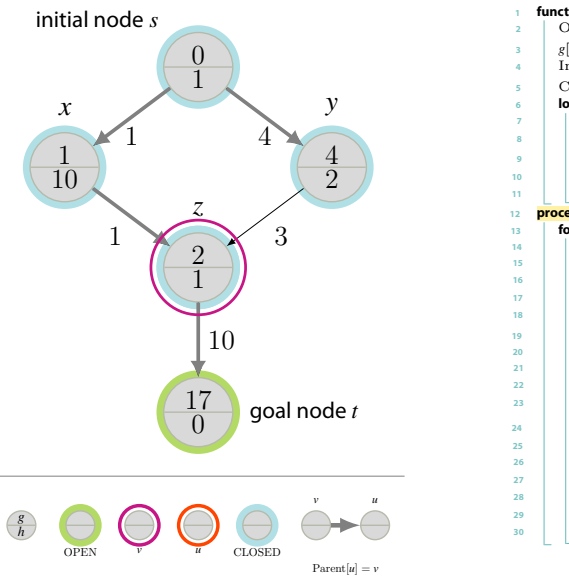

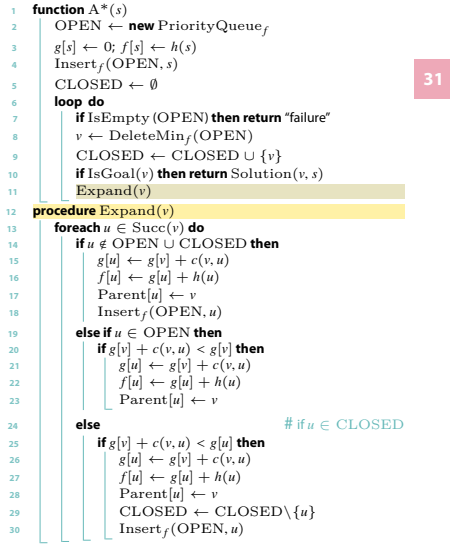

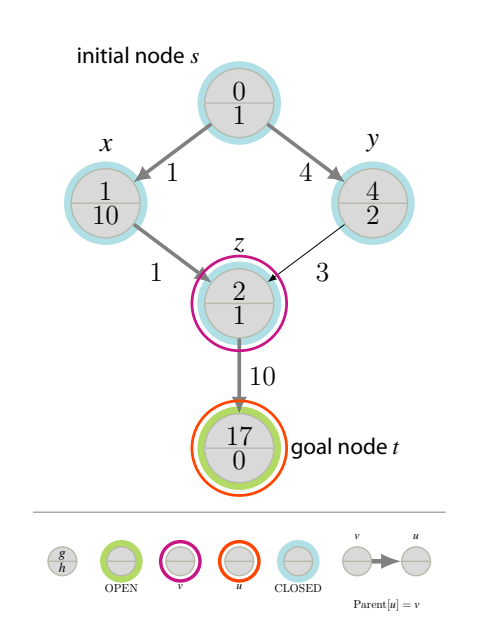

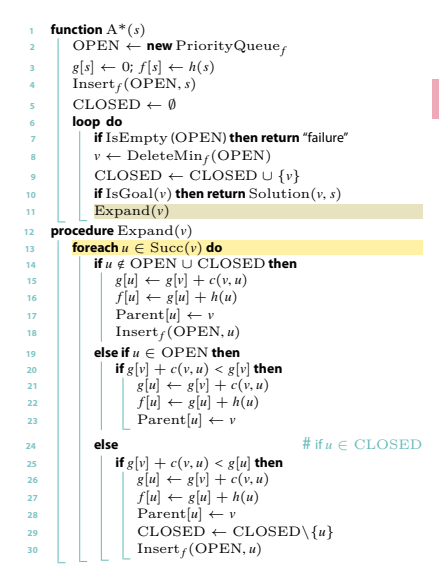

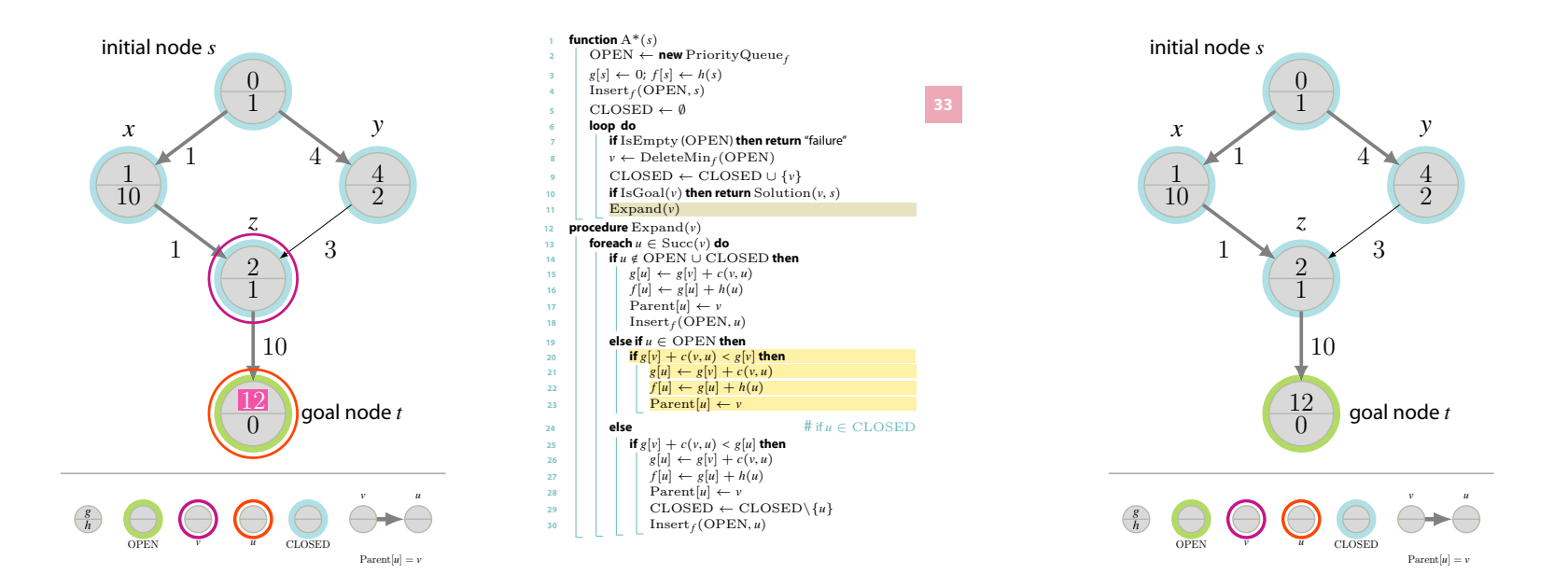

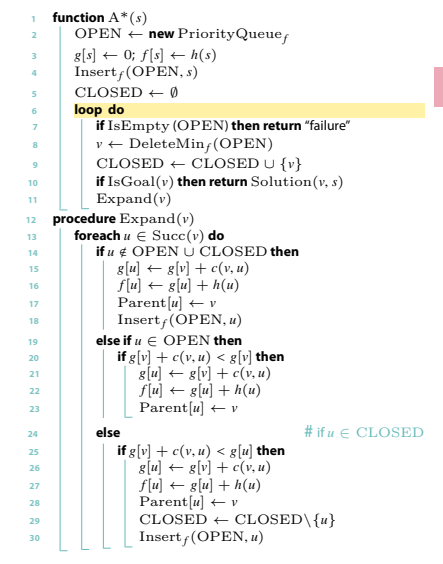

**34**

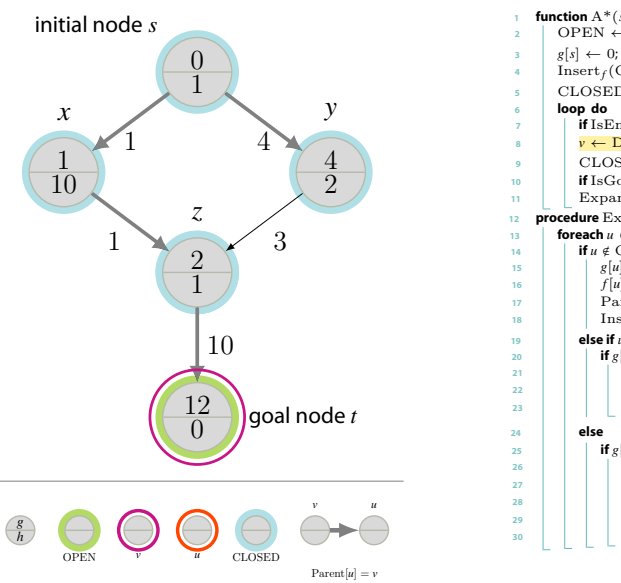

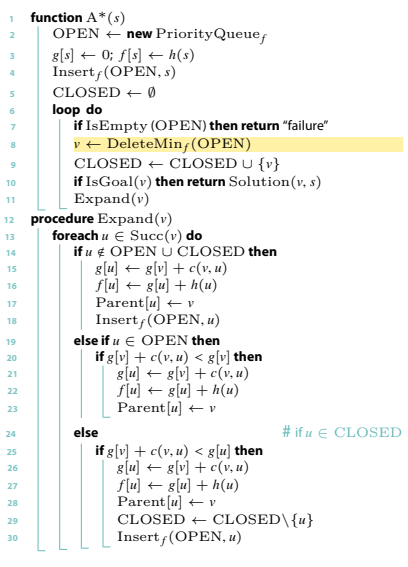

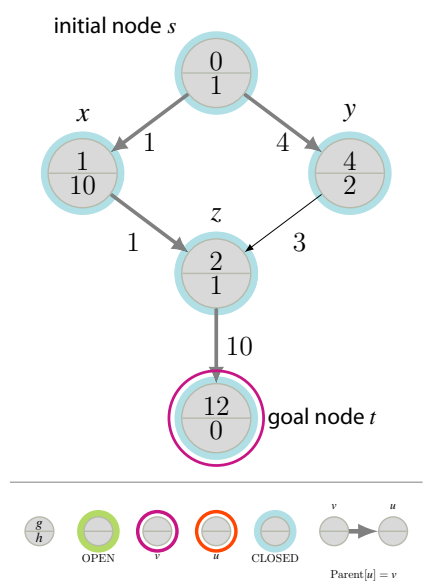

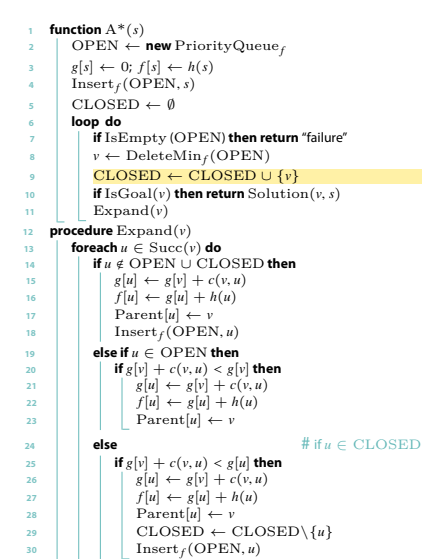

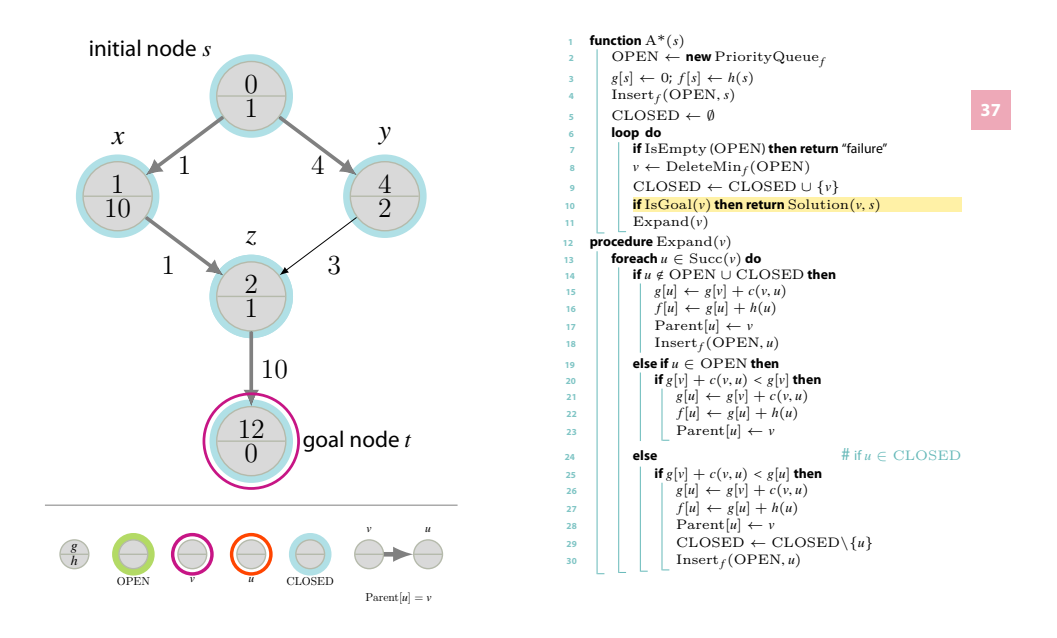